- [Avec un terminal \(CLI\)](https://habby.wiki.inrae.fr/doku.php?id=fr:develop:utilisation:cli)
- [Avec Python](https://habby.wiki.inrae.fr/doku.php?id=fr:develop:utilisation:python)

From: <https://habby.wiki.inrae.fr/>- **HABBY**

Permanent link: **<https://habby.wiki.inrae.fr/doku.php?id=fr:develop:utilisation&rev=1614613145>**

Last update: **2021/03/01 16:39**

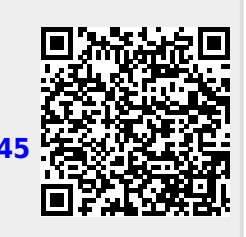